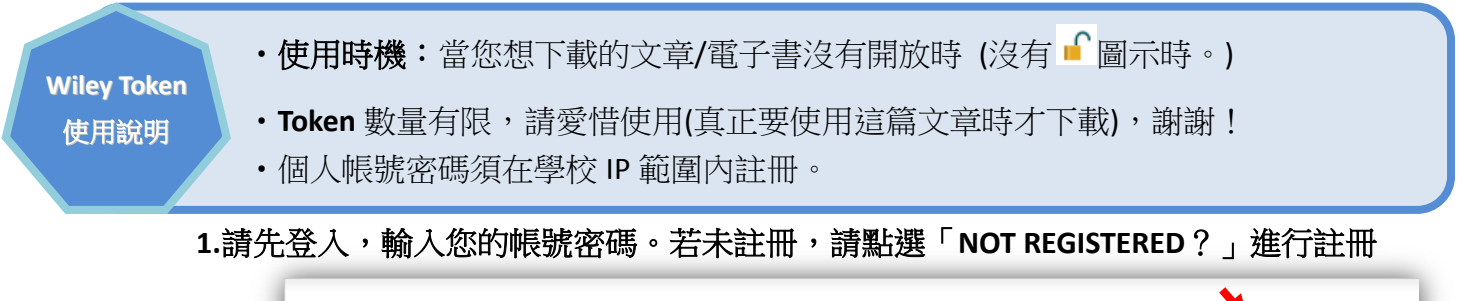

**WILEY FONLINE LIBRARY** 

PUBLICATIONS | BROWSE BY SUBJECT | RESOURCES | ABOUT US

**LOGIN** NOT REGISTERED. Enter a mail address Enter password **INSTITUTIONAL LOGIN**  $\bullet$ REMEMBER ME

## **2.**搜尋到欲瀏覽的資料頁面

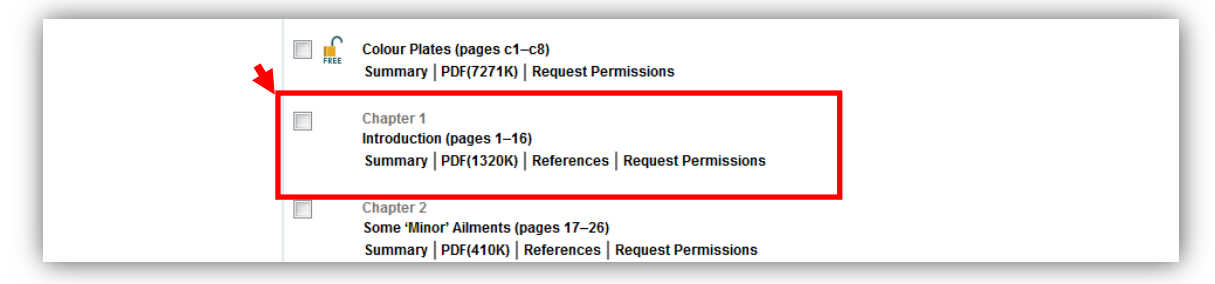

## **3.**點選「**Get PDF**」

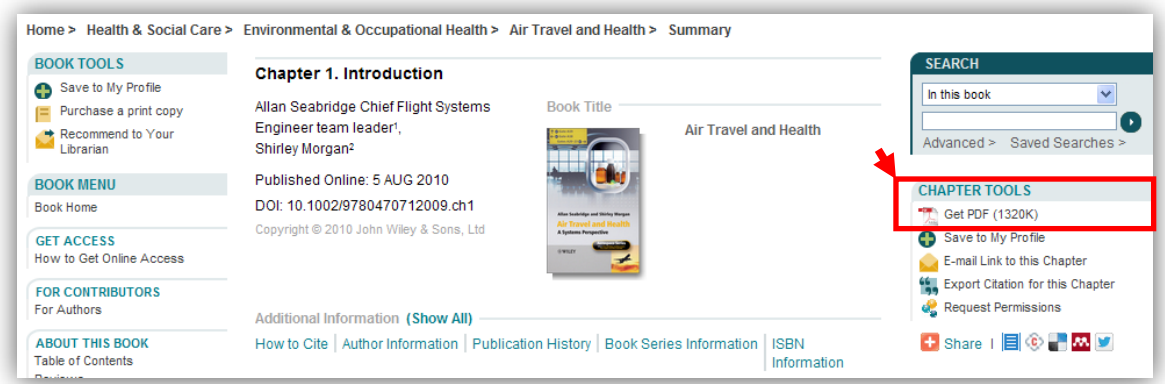

## **4.**確定要下載本篇文章,請點選 **Confirm**(即用掉一個 **token**)

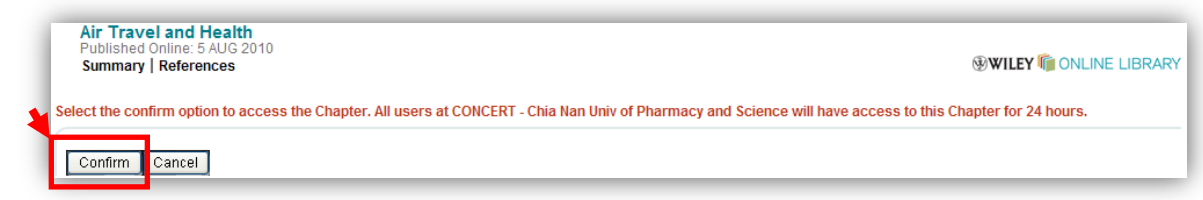

## **5.**開始下載

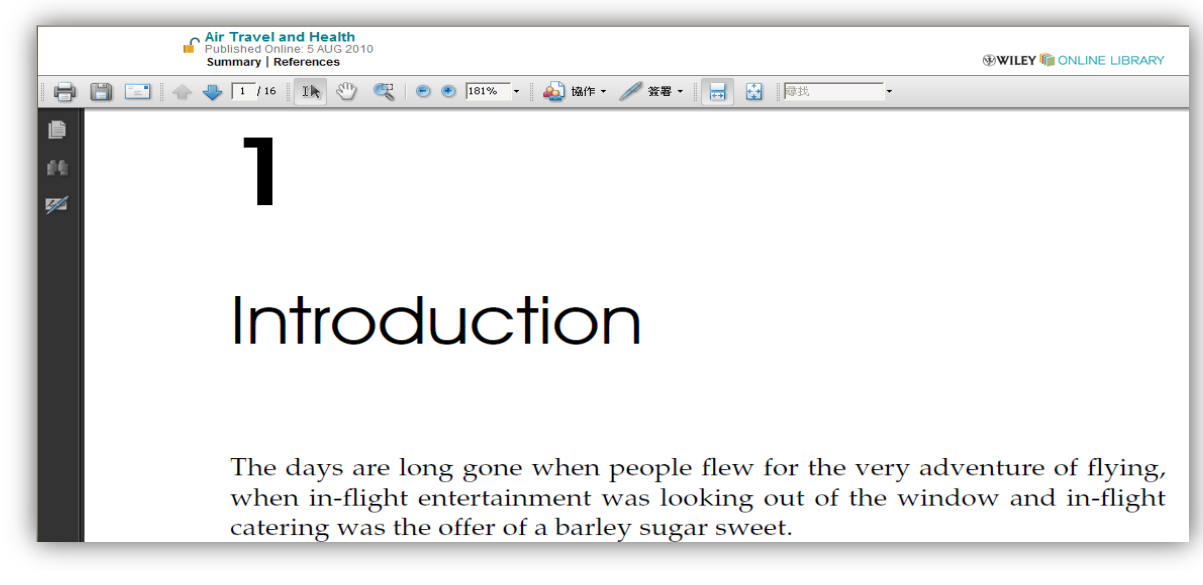